ICANN67 | Forum virtuel de la communauté – GAC : séance plénière d'ouverture Lundi 9 mars 2020 – 13h45 à 14h30 EST

GÜLTEN TEPE : Nous allons commencer dans cinq minutes. Merci beaucoup de votre participation et de votre patience.

PRÉSIDENTE MANAL ISMAIL : Merci Gülten. Je suis en train de tester mon audio. Est-ce que vous m'entendez ?

GÜLTEN TEPE : On vous entend très bien. Merci beaucoup. Je vois un participant qui s'appelle [inaudible] Chang. Merci, on vous

entend bien. Merci beaucoup de tester.

ORATEUR NON-IDENTIFIÉ : Pas de souci. Je suis de Taïwan.

GÜLTEN TEPE : Merci de votre participation. On en prend note. Puis-je vous demander bien vouloir mettre votre micro en mode silencieux s'il vous plaît ? Il suffit de cliquer sur l'icône micro. Merci.

*Remarque : Le présent document est le résultat de la transcription d'un fichier audio à un fichier de texte. Dans son ensemble, la transcription est fidèle au fichier audio. Toutefois, dans certains cas il est possible qu'elle soit incomplète ou qu'il y ait des inexactitudes dues à la qualité du fichier audio, parfois inaudible ; il faut noter également que des corrections grammaticales y ont été incorporées pour améliorer la qualité du texte ainsi que pour faciliter sa compréhension. Cette transcription doit être considérée comme un supplément du fichier mais pas comme registre faisant autorité.*

Bonjour à tous. Nous allons commencer dans une minute. Merci beaucoup de votre patience.

Bonjour à tous. Je suis Gülten de l'équipe de soutien de l'ICANN. C'est la séance plénière du GAC, révision des points d'action de l'ICANN67 et révision des différentes séances qui auront lieu pendant cette semaine.

La salle Zoom audio est en anglais. Si vous voulez accéder aux pistes audios français ou espagnol, veuillez cliquer sur les liens qui figurent sur la description de la séance dans le programme de l'ICANN. Vous pouvez également utiliser le lien qui vous est fourni dans l'invitation que vous avez reçue.

Il n'y aura pas de tour de table aujourd'hui pour des contraintes de temps. Nous avons la liste des participants.

Nous savons très bien qu'il y a des membres de la communauté en plus des membres du GAC qui se trouvent présents à cette réunion. Nous voulons rappeler aux membres du GAC et aux observateurs de bien vouloir mettre à jour vos noms sur la liste de participation en mettant entre parenthèses le mot GAC lorsqu'il s'agit d'un représentant du GAC. Cela va nous aider à savoir qui est présent aux différentes séances du GAC ainsi que pour faciliter également les différentes personnes qui prendront la parole pour poser des questions ou des commentaires.

Si vous souhaitez faire des commentaires en anglais, en français ou en espagnol, s'il vous plaît tapez-les dans la fenêtre du chat en

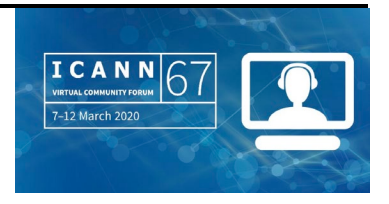

commençant et en précédent votre phrase par les mots questionquestion ou commentaire et commentaire. Les questions en français ou en espagnol seront traduites en anglais et lues à haute voix par les gestionnaires de la participation à distance. Nous allons envoyer des rappels périodiques par rapport à cette possibilité dans la fenêtre de chat de la séance.

Si vous souhaitez participer de manière orale, vous pouvez lever la main. Nous vous prions de bien vouloir dire clairement votre nom, non seulement pour la transcription mais aussi pour que les interprètes puissent vous identifier dans la piste audio. Veuillez parler clairement à un rythme raisonnable pour permettre à l'interprétation de se poursuivre.

Nous vous rappelons que les activités de l'ICANN sont gouvernées par les normes requises de comportement de l'ICANN. J'ai ajouté un lien vers ces normes dans la fenêtre de chat pour votre référence.

Maintenant, je vais passer la parole à la présidente du GAC, Manal Ismail. Manal, vous avez la parole.

PRÉSIDENTE MANAL ISMAIL : Merci beaucoup Gülten. Bonjour, bon après-midi, bonne nuit pour les différentes personnes qui participent à cette séance plénière du GAC dans le cadre de la 67ème réunion de l'ICANN. Cette séance va durer 45 minutes. Elle se tient à 19h00 UTC. Nous allons donc avoir une présentation. Est-ce qu'on peut avoir la première diapositive s'il vous plaît ? Vous voyez le contenu de notre présentation. Nous avons

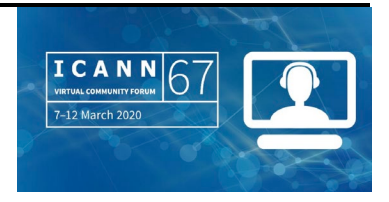

essayé de tout mettre dans la diapositive pour obtenir votre attention. Je sais qu'il s'agit de la toute première réunion virtuelle de l'ICANN et la toute première réunion virtuelle pour le GAC également ; j'espère que tout se passera très bien pour tous. Nos réunions auront lieu du lundi 9 mars, c'est-à-dire hier, jusqu'au jeudi 12 mars. Les heures de travail de la réunion seront de 9h00 à 17h00, heure de Cancún ou bien 14h00 à 22h00 UTC. Je m'excuse d'avance auprès de ceux qui doivent travailler dans des heures difficiles. Nous avons essayé de faire en sorte que tout le monde puisse travailler de la meilleure façon possible.

On commence habituellement notre séance par un tour de table mais vu le format virtuel de cette réunion, nous allons extraire la liste de présences de la liste de participants de Zoom. Je tiens à vous rappeler d'écrire à côté de vos noms le mot GAC entre parenthèses pour indiquer que vous êtes membre du GAC. Cela va nous aider à mieux gérer la liste d'attente en cas de prise parole ainsi que la liste de présences parce que nos séances sont ouvertes et il y aura des participants autres que les membres du GAC.

Si vous souhaitez prendre la parole, vous levez la main sur Zoom. Gülten va vous expliquer bientôt comment le faire. Et si vous n'êtes pas dans la salle Zoom, faites-le-nous savoir. Puis s'il vous plaît, essayez de parler lentement et de manière claire pour permettre la transcription et l'interprétation.

Comme on l'a déjà dit, nous avons la transcription en anglais et l'interprétation simultanée en français et en espagnol. Pour ce qui est

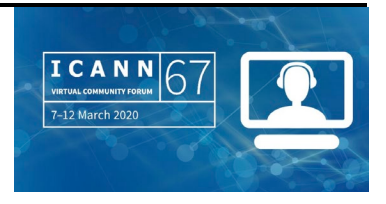

de l'espagnol et du français, vous pouvez poser des questions dans ces langues. Elles seront traduites et elles seront lues en anglais. Les enregistrements et les transcriptions seront publiés en anglais après les séances. Et si j'ai bien compris, la transcription des séances sera également publiée dans d'autres langues.

Je vais m'arrêter ici maintenant. Je vais passer la parole à Gülten qui va vous expliquer un petit peu comment utiliser l'outil Zoom pour que vous puissiez savoir quoi faire si vous souhaiter prendre la parole, lever la main ou voir la transcription en direct. Gülten, je vais vous passer la parole.

## GÜLTEN TEPE : Merci beaucoup Manal.

Je vais vous parler d'un certain nombre de choses pour cette réunion virtuelle. Je vais vous expliquer la page d'accueil. Sur la page d'accueil de notre site web, vous allez trouver le programme, l'ordre du jour de cette réunion.

Tout d'abord, il faudra que vous mettiez votre mot de passe pour vous connecter au site. Autrement, vous ne serez pas en mesure d'accéder au contenu.

Maintenant, comme vous pouvez le voir, vous voyez le petit panneau « Bienvenue Gülten », cela veut dire que je suis connecté et donc je peux voir les différentes séances qui figurent sur l'ordre du jour et vous voyez également des documents qui sont disponibles. Nous avons déjà publié les documents de contexte en anglais ainsi que dans les

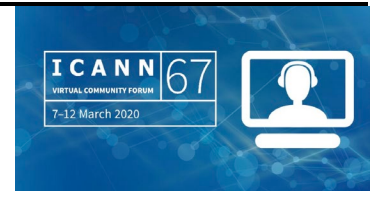

différentes langues. Et je passe à la page d'introduction de l'ordre du jour.

Ici dans la partie introduction de l'ordre du jour, vous trouverez l'ordre du jour en format PDF. Vous trouverez également l'ordre du jour ou le programme de l'ICANN de la réunion en général et les liens à la transcription en direct sur Zoom.

Nous avons également publié un guide de comment participer en espagnol, en français et en anglais. Et comme d'habitude, nous avons publié des documents de référence en tant que PDF ou dans un format zip. Vous pouvez également trouver les détails de chaque séance ici. Vous voyez donc les liens de la transcription en direct ainsi que les liens vers les pistes audios dans différentes langues. Et comme je vous l'ai dit, ici, vous trouvez les documents de référence ainsi que leur traduction.

Qu'est-ce qui se passe avec les documents de référence qui correspondent à des séances qui ont été annulées ? Nous avons créé une page pour ces séances. Vous trouverez ici en cliquant sur ce lieu les documents de référence qui correspondent à des séances qui ont été annulées. Je partage en ce moment ce lien sur la fenêtre de chat. Si vous avez raté une séance, je vous recommande de chercher l'espace des réunions sur le programme de l'ICANN. Vous allez trouver l'enregistrement de la séance. Vous allez entendre la liste de présence au début de la séance. C'est peut-être un petit peu ennuyeux pour le reste des participants qui rejoignent la plupart des séances de l'ICANN mais c'est une exigence pour nous pour pouvoir organiser notre travail

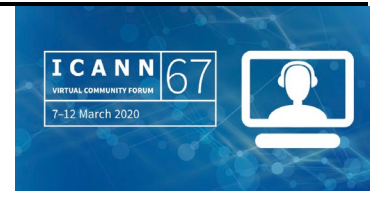

et pour savoir qui sont les participants venant d'autres communautés. Donc s'il vous plaît, soyez patients. Merci de votre patience et de votre compréhension.

Pour ce qui est des salles Zoom, vous les connaissez maintenant. Juste pour rafraîchir un petit peu la mémoire, je vous montre que vous pouvez lever la main en cliquant sur l'outil qui se trouve sur la barre d'outils. Vous pouvez cliquer sur l'icône de la main pour lever la main. Vous allez être mis sur une liste d'attente. Et comme je l'ai dit au début, je vais vous demander d'ajouter le mot GAC entre parenthèses à côté de votre nom pour savoir que vous êtes membre du GAC. Si vous cliquez sur votre nom, il y a la possibilité de « rename », de changer ou modifier votre nom.

Voilà tout de ma part. Je voulais vérifier auprès de mes collègues s'il y a quelque chose qui manque. Julia, est-ce que vous souhaitez ajouter quelque chose ?

PRÉSIDENTE MANAL ISMAIL : Merci beaucoup Gülten. On me confirme que vous avez tout dit.

GÜLTEN TEPE : Merci beaucoup Manal. S'il y a des questions, n'hésitez pas à les indiquer sur le chat ou bien envoyez-nous un courriel à [gac/staff@icann.org.](mailto:gac/staff@icann.org)

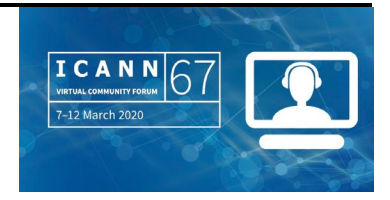

PRÉSIDENTE MANAL ISMAIL : Merci beaucoup. Je pense que vous avez couvert tous les points importants. J'espère que cette explication était utile pour tous pour savoir comment utiliser les différentes fonctionnalités.

> Maintenant, nous passons à la diapositive de l'ordre du jour du GAC. Le GAC, comme d'autres parties de la communauté, a travaillé à réduire le nombre de séances et n'a gardé que les plus importantes. Nous avons donc établi une priorité par rapport aux sujets abordés. Nous allons donc parler des données d'enregistrement WHOIS, le PDP sur les procédures pour des séries ultérieures de gTLD, la question du dossier .org vu l'intérêt manifesté par les collègues du GAC. Il y aura d'autres réunions qui vont parler de ces questions, donc nous aurons des réunions bilatérales avec le Conseil d'Administration et avec l'ALAC. Et bien sûr, la séance de renforcement des capacités qui a eu lieu plus tôt ce matin.

> J'espère que vous avez pu assister à cet atelier de renforcement des capacités qui avait pour but de faire en sorte que tous les membres du GAC comprennent les particularités, les différents PDP en cours. Je pense qu'on a eu des discussions très intéressantes. Nous avons eu à peu près 117 participants à cette séance. Tout le monde n'appartenait pas forcément au GAC mais il y avait une bonne participation des membres du GAC. J'espère que ceux qui ont participé ont trouvé les informations utiles et j'espère que vous avez eu l'occasion également de participer au premier forum public où il y a eu des discussions par rapport au dossier .org ainsi qu'au PDP relatif aux procédures pour des séries ultérieures des nouveaux gTLD.

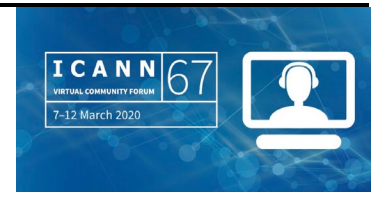

Il est important de noter aussi que nous avons évité tout conflit avec d'autres réunions d'intérêt pour le GAC, à savoir les séries ultérieures de nouveaux gTLD et le PDP y référent. Et j'encourage tout le monde à participer à ces séances afin de nous aider les uns et les autres à avoir une discussion éclairée à la fin de notre réunion.

Il est important d dire aussi que les coprésidents du groupe de travail sur le PDP sur les séries ultérieures ont participé à l'atelier de travail sur le renforcement des capacités qui s'est déroulé auparavant et vont également nous rejoindre pour d'autres réunions du GAC pendant cette semaine.

Nous avons également essayé d'éviter tout conflit avec des séances d'intérêt pour la communauté, que ce soit les forums publics, les réunions du Conseil d'Administration et les réunions avec l'équipe exécutive du Conseil d'Administration. Donc j'encourage tous les membres et observateurs du GAC de ne pas limiter leur participation uniquement aux réunions du GAC mais de tirer partie des plages horaires qui sont libres encore sur leur calendrier pour participer à ces autres sessions.

Vous l'aurez remarqué, certains membres et observateurs du GAC seront désavantagés en raison du fuseau horaire où ils se trouvent. La direction du GAC va se réunir avant l'heure officielle comme vous pouvez le voir ici sur l'écran. Est-ce que vous pouvez afficher s'il vous plaît la diapositive correspondante ? La diapositive, oui, avec les horaires des séances s'il vous plaît. Merci Gülten. Donc les dirigeants du GAC vont se réunir une heure avant le début officiel de la réunion

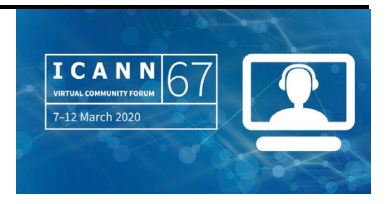

chaque jour. Les membres et observateurs du GAC sont invités à nous rejoindre pendant la deuxième partie de cette heure s'ils veulent poser des questions ou faire des commentaires sur une session que vous auriez raté en raison de l'horaire de cette réunion. Donc ces réunions auront lieu en dehors des horaires officiels des réunions officielles de l'ICANN, donc elles ne seront pas considérées comme faisait partie du calendrier officiel de l'ICANN67, elles ne seront pas enregistrées et ne bénéficieront d'aucun soutien technique ou d'aucun soutien de la part du service linguistique. Comme pour nos appels habituels, nous bénéficierons de l'aide extraordinaire de notre équipe du GAC.

Comme Gulten l'a dit, l'agenda figure sur le site web du GAC. L'objectif est de constituer un guichet unique où vous pouvez toutes les informations pertinentes en termes d'horaire de session, matériaux, documents disponibles concernant les sessions du GAC et toutes les sessions d'intérêt pour les membres et observateurs du GAC.

Enfin, par rapport à la séance de récapitulation, nous allons reprendre la teneur des discussions que nous aurons eues pendant la semaine et nous allons examiner également certaines questions de nature administrative, y compris l'amélioration des processus propres au GAC, l'opinion du GAC par rapport au plan opérationnel et financier, processus au sein du GAC pour répondre aux avis du GAC et la réaction du Conseil d'Administration. Et nous attendons vos commentaires pour participer pleinement à cette réunion virtuelle.

Nous attendons avec impatience également vos retours d'information et commentaires sur cette nouvelle expérience de réunion virtuelle et

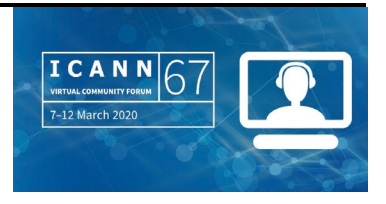

voir quel est l'avantage aussi de se réunir de manière virtuelle par rapport au fait de se réunir de manière physique et voir quels sont les changements qu'il serait bon d'apporter à l'avenir.

Comme vous pouvez le voir, il y a des pauses dans ce calendrier. Par rapport aux réunions bilatérales, peut-être que les pauses prévues devraient être de cinq minutes pour que chacun puisse reprendre des forces parce que je sais que pour les réunions virtuelles, il est difficile d'étendre sur plusieurs heures nos rencontres.

Je vais maintenant faire une pause pour voir s'il y a des commentaires, remarques ou questions. D'ailleurs, je vais revenir sur la rédaction du communiqué, on va en reparler par la suite. Mais, je vous le disais, je vais maintenant faire une pause pour voir s'il y a une demande d'intervention.

GÜLTEN TEPE : Non, pas pour l'instant Manal.

PRÉSIDENTE MANAL ISMAIL : Merci beaucoup Gülten. Si ce n'est pas le cas, nous allons passer à la diapositive suivante s'il vous plaît.

> Vous voyez ici pour révision sont notés les points d'action depuis l'ICANN66. Merci à tous de votre participation intersession. La GAC a contribué à un certain nombre de forums intercommunautaires et d'efforts intercommunautaires au cours de ces derniers mois, y compris le plan de mise en œuvre pour la politique consensuelle de la

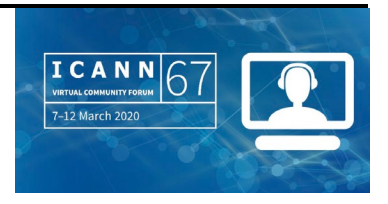

GNSO liée à la protection de certains noms de la Croix-Rouge, le RDS qui doit être révisé, en tout cas le rapport final qui porte sur le RDS aussi, également le travail de l'équipe de révision ATRT et le programme de réunions 2024-2028 de l'ICANN. Toutes ces informations sont disponibles sur le site web spécifique du GAC sur cette question.

Également depuis l'ICANN66, le GAC a également envoyé et reçu des courriers concernant plusieurs questions d'intérêt pour le GAC, ce qui inclus la révision sur le choix des consommateurs, la révision CCT, également la révision PDP 3.0, EPDP phase 1 mise en œuvre et précisions quant au communiqué du GAC de Montréal. Tous ces échanges et toutes ces informations figurent également sur le site web du GAC. Et là encore, les liens correspondants figurent sur le site web du GAC.

Je suis heureuse également de vous informer que j'ai reçu un courriel de la part de la Commission européenne nous faisant part de bonnes nouvelles concernant le point d'action que nous avions de réunions précédentes concernant la liste de autorités compétentes demandant autorisation pour l'accès aux données WHOIS à caractère public.

Excusez-moi, peut-être que vous ne souhaitez pas intervenir maintenant.

COMMISSION EUROPÉENNE : Est-ce qu'on m'entend ?

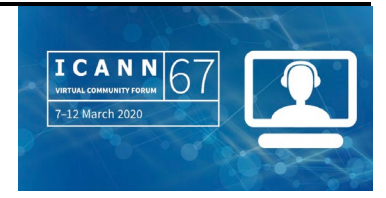

PRÉSIDENTE MANAL ISMAIL : Oui, tout à fait.

COMMISSION EUROPÉENNE : Il s'agit d'un point d'action, Manal, qui nous venait du passé concernant les entités des états membres de l'Union européenne qui voulaient un accès à ces données. Nous avons une liste actualisée. Et d'ailleurs, nous aimerions à un certain moment partager cette liste par rapport aux états membres de l'Union européenne qui souhaitaient partager cette liste avec les autres membres du GAC. Il nous semble qu'il serait important maintenant de partager cette liste et ces informations avec les autres membres du GAC.

Merci.

- PRÉSIDENTE MANAL ISMAIL : Merci beaucoup Georgios. Excellente nouvelle que vous nous donnez. Nous apprécions énormément vos efforts et nous remercions énormément la Commission européenne. Vous allez partager cela avec les membres de la liste de diffusion du GAC, n'est-ce pas ?
- COMMISSION EUROPÉENNE : Oui, effectivement. Si cette possibilité existe, nous aimerions l'exploiter.

PRÉSIDENTE MANAL ISMAIL : Merci beaucoup.

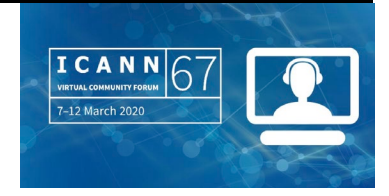

Pour avancer un peu, il y avait également un travail administratif mené par le personnel de soutien du GAC lié au groupe de travail questions et points d'action découlant de l'ICANN66 à Montréal. Pouvons-nous passer à la diapositive suivante s'il vous plaît ?

Avant d'aborder la question du communiqué, j'aimerais vous donner quelques informations rapidement sur la réunion des dirigeants SO et AC qui eu lieu les 27 et 28 janvier 2020 à Los Angeles pour la toute première fois. Donc cette table ronde a été très enrichissante, très intéressante, tous les échanges ont eu lieu conformément aux règles de Chatham House, c'est-à-dire off the record sans dire qui avait dit quoi. Nous avons parlé du rôle des présidents des SO et AC, principe de coopération et faire en sorte que notre coopération soit plus efficace. Nous avons parlé de la planification réussie, du fait de s'assurer que les nouveaux présidents puissent assumer rapidement leurs responsabilités, remplir rapidement leur fonction et c'est la manière la plus efficace. Également, faire participer ces nouveaux présidents par rapport à leurs nouvelles responsabilités mais également par rapport à la question de la coopération entre les différents présidents des SO et AC.

Les discussions se sont essentiellement concentrées sur la planification et sur la manière de lancer la mise en œuvre d'un processus actif de planification et de coopération entre les dirigeants SO et AC. On a également parlé des données et des objectifs pour l'exercice fiscal 2021. Les présidents de SO et AC ont également présenté leurs priorités et leurs activités par rapport à ces objectifs.

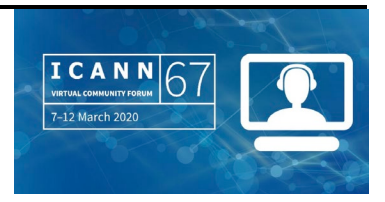

À la fin de la réunion, nous avons parlé de ces objectifs par rapport aux objectifs contenus dans le plan stratégique quinquennal. Il y a eu une autre discussion fort intéressante sur la politique par rapport aux recommandations, de quelle manière les recommandations sont mises en œuvre, de quelle manière les politiques fonctionnent, le travail du Conseil d'Administration et des différentes SO et AC. Et à la fin de cette réunion sur deux jours, nous avons parlé de la disponibilité de fonds pour cet exercice fiscal qui n'a pas été pris dûment en considération dans le budget. Et d'ailleurs, on a souvent évoqué cette question en parlant du fonds de flexibilité.

Il y a eu un consensus pour dire qu'il fallait organiser cette réunion de manière régulière et sur le fait que les priorités communes ont inclus l'utilisation malveillante du DNS, faire en sorte qu'il y ait une meilleure ou une plus grande participation par rapport à la gouvernance et au EPDP, le problème également du fait que les périodes de commentaires publics ont lieu en même temps donc voir comment éviter que cela ne se chevauche, le besoin également de réviser la durée des révisions et leur impact sur les différentes SO et AC et le fait qu'il est important que ce groupe joue un rôle dans le fait d'établir des priorités dans les travaux de l'ICANN. Un résumé exécutif est en train d'être élaboré et va être partagé avec chacun d'entre vous dès qu'il sera prêt.

Sur la question maintenant du communiqué, là encore, il est important de noter que c'est la première fois qu'on va rédiger un communiqué de manière virtuelle. Nous espérons que notre expérience passée avec Google Docs va nous permettre de coopérer

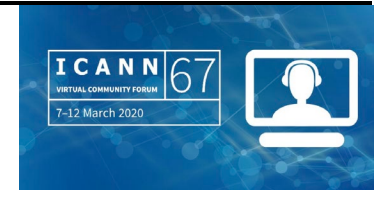

dans ce processus. Le leadership du GAC – et on l'a d'ailleurs déjà partagé par courriel...

Excusez-moi, est-ce que je suis en train de rater des questions sur le chat ? Je vois qu'il y a une question de Kavouss : « Est-ce que cela se limite aux membres européens uniquement ou est-ce que cela s'applique aux autres membres en dehors de l'Europe ? »

Kavouss, veuillez m'excuser, j'ai oublié de répondre à votre question. Je pense que cette question s'adresse plutôt à Georgios par rapport aux autorités demandant des données non publiques. Georgios, si vous voulez répondre à la question de Kavouss ? Georgios vous a répondu sur le chat, Kavouss. Ce sera partagé avec les membres de l'Union européenne.

Je vois un commentaire en espagnol. Nous allons attendre que ce commentaire soit traduit.

Permettez-moi de vous expliquer le processus ou l'approche qui a été proposée par les leaders du GAC qui est la suivante. Tout d'abord, nous vous encourageons tous à partager des contributions pour le communiqué le plus tôt possible en indiquant dans la ligne « Objet » de votre courriel de quoi il s'agit. Autrement, vous pouvez directement contribuer à la rédaction du communiqué directement sur le Google Doc. C'est ce qu'on fait habituellement mais comme cette fois-ci il s'agit d'un format virtuel, nous allons vous distribuer les versions mises à jour du communiqué du GAC. Nous n'allons pas publier le communiqué immédiatement après la dernière séance, nous allons prendre un certain temps pour que tout le monde puisse relire le

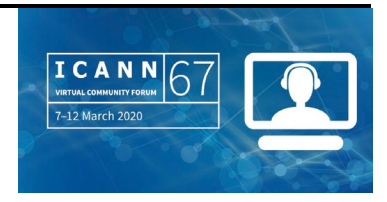

communiqué. On sait qu'il y a différents fuseaux horaires, donc on va attendre un petit peu avant de le publier. Voilà un point par rapport auquel nous devons discuter.

Ensuite, nous devons également parler du contenu du communiqué. Il y a eu une proposition pour que cette fois-ci nous gardions le communiqué uniquement pour informations, c'est-à-dire une synthèse de notre réunion sans qu'il y ait une partie avis. Il y a eu aussi une autre suggestion pour que l'on soit souples par rapport au fait fournir ou pas un avis dans notre communiqué et voir comment se déroulaient les choses avant de prendre une décision par rapport à cela. J'aimerais savoir ce que vous en pensez, quels sont vos points de vue par rapport à ce que je viens de dire concernant le communiqué. Je vois qu'il y a un commentaire dans le chat : « Est-ce que le brouillon du communiqué sera partagé par courriel comme d'habitude ? » Bien sûr, nous allons partager la version finale par courriel comme on le fait d'habitude mais nous allons également le rendre disponible sur Google Docs pour que vous puissiez le consulter.

Il y a une question de la part de Kavouss également : « Est-ce que c'est techniquement possible de partager l'écran après avoir finalisé le communiqué ? » Si les gens de la technique peuvent m'aider, oui, je pense qu'on peut le partager comme on le fait d'habitude, comme on partage cette présentation d'ailleurs que vous voyez sur l'écran. Est-ce que le personnel de soutien pourrait confirmer que c'est bien le cas ?

Il y a un commentaire du Venezuela : « Le Venezuela souhaite prendre la parole pour discuter d'autres questions de l'ordre du jour. » Oui, le

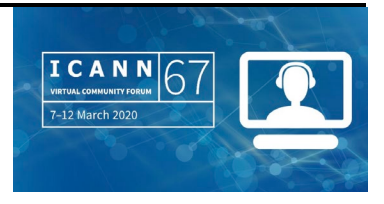

Venezuela, si vous demandez la parole, s'il vous plaît, vous l'avez. Rob, je vois que vous avez levé la main. ROBERT HOGGARTH : Je peux attendre et parler après le Venezuela. C'est une réponse à une question concernant le communiqué. PRÉSIDENTE MANAL ISMAIL : S'il vous plaît, faites-le. Je n'entends pas le Venezuela. GÜLTEN TEPE : Sarah, si vous souhaitez faire une intervention, s'il vous plaît faites-le, écrivez-la sur le chat et nos interprètes vont la traduire. Ensuite, nous allons lire votre intervention à haute voix une fois qu'elle sera traduite en anglais. PRÉSIDENTE MANAL ISMAIL : Merci beaucoup Gülten. Je m'excuse parce que l'interprétation

simultanée se fait uniquement vers le français et vers l'espagnol. Si vous souhaitez poser une question ou faire un commentaire en français ou en espagnol, vous devez le faire par écrit sur le chat et ce commentaire ou cette question sera traduit et lu à haute voix. Désolée de tout désagrément.

> Kavouss : « Je fais référence au brouillon en ligne et au partage d'écran. » Rob, s'il vous plaît.

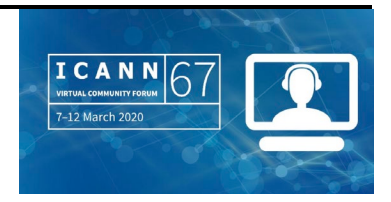

ROBERT HOGGARTH : Je sais que Fabien peut intervenir si je me trompe mais je crois que ce que nous allons essayer de faire dans quelques heures lorsqu'on va se préparer pour la réunion avec le Conseil d'Administration, et comme le GAC l'a fait à plusieurs reprises, nous allons utiliser l'outil de collaboration en ligne de Google Doc. Ce que nous allons faire, c'est que Gülten va partager l'écran qui correspond au document sur Google Doc. En même temps, le personnel va se connecter sur le Google Doc et au fur et à mesure que les discussions auront lieu, nous allons éditer le document en simultané. Vous allez donc pouvoir voir s'afficher sur l'écran les modifications qui sont apportées de manière immédiate sur le document. Je pense que c'est cela, le plan.

> Fabien va partager avec vous sur la liste de diffusion du GAC le lien vers ce Google Doc. On l'a partagé il y a quelques jours également dans les informations qu'on vous a distribuées pour vous préparer pour la réunion. Mais nous allons redistribuer ce lien pour que vous puissiez commencer à vous préparer et à préparer vos contributions.

> À partir de ce que Manal vient de dire, également du point de vue du personnel de l'ICANN, nous allons suivre le processus standard, à savoir prendre les notes de la séance, éditer le document au fur et à mesure que les contributions sont faites et ensuite, si vous décidez qu'il y a d'autres sujets qu'il faut aborder ou d'autres commentaires qui doivent être pris en compte dans le communiqué, à ce moment-là, nous allons donc le faire en utilisant cet outil de collaboration en ligne.

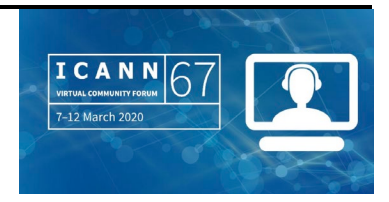

## PRÉSIDENTE MANAL ISMAIL : Merci Rob. Je vois que Kavouss vous remercie sur le chat pour cette clarification.

Y a-t-il d'autres commentaires ou d'autres questions par rapport au communiqué ? Je veux confirmer avec vous les délais qu'on s'est proposés. Nous finissons nos réunions jeudi et je vérifie... jeudi à 22h00 UTC, ce qui correspond à 17h00 heure de Cancún. Nous proposons d'avoir jusqu'à vendredi 13 mars pour finir le communiqué pour que tout le monde puisse avoir le temps de le relire dans les différents fuseaux horaires, et donc pouvoir le publier lundi 16 mars.

Est-ce qu'il y a des commentaires ? Est-ce que vous êtes d'accord avec cette position ? Rob, est-ce que vous avez levé la main ? Non, très bien. Kavouss, s'il vous plaît.

IRAN : Le nombre de sujets abordés dans le communiqué devrait être limité au minimum compte tenu de ce format virtuel. Je pense que le titre ou le sujet du communiqué a été déjà identifié pour savoir quels sont les domaines que nous allons inclure dans ce communiqué. Ces domaines correspondent aux discussions qui sont complètement nécessaires ou qui ont été identifiées comme étant absolument nécessaires. Voilà ce que je voulais partager avec mes collègues.

PRÉSIDENTE MANAL ISMAIL : Merci beaucoup Kavouss pour cette suggestion de nature pratique. À chaque séance, on pourra se mettre d'accord pour savoir quels sont

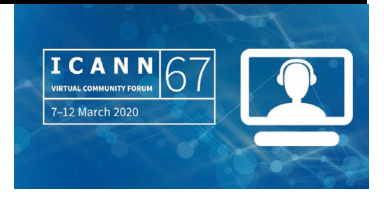

les contenus spécifiques qu'on souhaite incorporer au communiqué. Je vois que Jorge a dit sur le chat que cela semble raisonnable. Rob. ROBERT HOGGARTH : Au nom de Julia, qui a la traduction du commentaire du Venezuela et qui va le lire. PRÉSIDENTE MANAL ISMAIL : S'il vous plaît. JULIA CHARVOLEN : Merci Manal. Bonjour à tous. « Le Venezuela voudrait faire une déclaration concernant l'attribution du TLD .amazon. Cela n'a pas été inclus dans l'ordre du jour, mais nous aimerions dire quelle est la position de notre pays par rapport à cette question. » PRÉSIDENTE MANAL ISMAIL : Cette suggestion vise à avoir un créneau dans notre ordre du jour pour traiter cette question.

JULIA CHARVOLEN : Cela n'a pas été indiqué. Cela correspond à l'autre commentaire. Il n'y a pas eu d'indication par rapport au fait qu'ils veulent incorporer cela aux discussions.

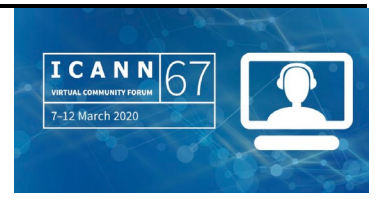

PRÉSIDENTE MANAL ISMAIL : Ajouter une séance serait très difficile. Mais s'il s'agit d'une intervention en particulier, nous pouvons nous mettre d'accord par rapport au moment où cette intervention pourrait avoir lieu. Alors avoir davantage de précisions par rapport à cette intervention serait important. Merci.

Kavouss.

- IRAN : Non, ce n'est pas une suggestion. Ce que je veux, c'est que je pense que la question devrait être partagée avec vous. Vous allez étudier cette question et voir si vous pouvez faire en sorte que ce soit pris dûment en considération parce que sinon, c'est une question à laquelle on ne pourrait pas répondre de manière appropriée. C'est pourquoi le Venezuela a fait ce commentaire, et par rapport aux dirigeants du GAC, voir si vous pouvez trouver la manière d'étudier cette question.
- PRÉSIDENTE MANAL ISMAIL : Merci beaucoup Kavouss. J'apprécierais que cela soit partagé par courriel, que vous nous donniez une indication du temps nécessaire que vous sollicitez. Et comme Kavouss l'a dit, cela va être débattu entre les dirigeants du GAC et nous allons revenir vers vous avec une réponse.

Il est la demie, difficile de dire l'heure parce que l'heure est différente pour chacun en fonction de l'endroit où on se trouve. Mais je pense que nous en avons fini avec cette plénière. Est-ce qu'il y a une autre

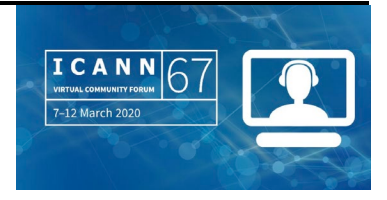

demande d'intervention... Kavouss, s'agit-il d'une nouvelle main levée ?

IRAN : Comparent Coui, c'est une ancienne mais et une nouvelle main.

J'ai indiqué quelque chose sur le chat et je n'ai plus beaucoup de temps. Peut-être que vous ne l'avez pas vu. Au début, je voulais dire que si j'ai une minute, j'aimerais y faire référence.

- PRÉSIDENTE MANAL ISMAIL : Excusez-moi. Est-ce que cela, c'est différent du temps que vous sollicitez ?
- IRAN : Oui, c'est totalement différent, cela n'a rien à voir. Je faisais référence à la nature virtuelle de cette réunion. Cela n'a rien à voir.

PRÉSIDENTE MANAL ISMAIL : Merci et excusez-moi si j'ai raté cela sur le chat.

IRAN : Madame la présidente du GAC, j'aimerais d'entrée de jeu au début de cette réunion exprimer toute notre satisfaction vis-à-vis de la présidence du GAC et du Conseil d'Administration d'une décision très sage de passer à une réunion virtuelle. C'est très utile pour tout le monde.

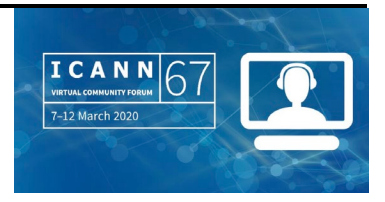

De plus, j'aimerais vous remercier vous personnellement Manal et remercier les dirigeants du GAC ainsi que Julia, Rob et Gülten de l'excellent travail de préparation des documents – excusez-moi, j'ai oublié Fabien dans la liste – puisqu'ils nous ont ainsi permis de participer de manière active aux discussions. Et je sais tout le travail que cela représente, tout le temps que vous y avez consacré pour préparer tous ces documents extrêmement utiles. Nous apprécions énormément ces efforts et nous aimerions que cela figure clairement dans le procès verbal de cette réunion.

PRÉSIDENTE MANAL ISMAIL : Merci beaucoup. Nous en avons bien pris note et je vais transmettre cela au PDG de l'ICANN et voir aussi s'il y a des confirmations par rapport à ce que vient de dire Kavouss. Je dois également reprendre à mon compte toute la satisfaction exprimée par rapport au personnel de l'ICANN parce que très honnêtement, le personnel de soutien a redoublé d'efforts en un temps record pour organiser tout cela. Ce n'est pas seulement le personnel de soutien du GAC mais tout le personnel de l'ICANN, tout le monde a coopéré. Merci donc à tous de vos réponses actives, de votre coopération et de toute votre aide qui nous a permis d'arriver en temps et en heure et prêts pour cette réunion. Merci Kavouss de l'avoir mentionné.

> Nous devons maintenant passer à la session suivante, donc nous en avons fini avec la plénière d'ouverture des travaux du GAC. Restez avec nous, nous allons passer maintenant à la session suivante sur les procédures ultérieures des nouveaux gTLD, séance prévue pour 45

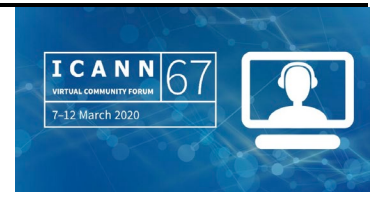

minutes. Comme je l'ai dit, j'espère que tout le monde a eu l'occasion de participer à la session sur le renforcement des capacités qui a eu lieu avant.

**[FIN DE LA TRANSCRIPTION]**

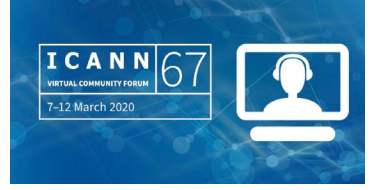